#### FREE CHARTING PLATFORM RECOMMENDED

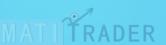

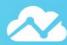

# Trading View

## **About Trading View**

TradingView (est. 2012) is a world leading, cutting-edge FREE online charting platform for beginners up to the most advanced professional traders, with over 10 million subscribers. The platform has direct access to unlimited live streaming stocks, futures, bonds, indices, Forex, commodities, ETFs and even crypto-currencies. It also allows you to customise your watch lists, back test your strategies, share, publish or enjoy live and active trading ideas, signals and tutorials through the platform or directly to your Twitter and other social feeds. Enjoy this free charting phenomena across either your web browser, Android or Apple iOS devices starting today.

### How To Create A FREE Account With TradingView

- 1. Click here to get started
- On the far top right corner, click "Get started"
- 3. A new window will open and at the top right corner click on "Sign up"
- Fill in your details in the new window and click 'Create account'
- Check your email (junk folder) to verify account Click 'Activate account'
- Fill in your details in the new window and click 'Continue'
- Done! Click on 'Products' tab then 'Chart' to start analysing.

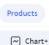

Get started

Sign up

Activate account

Continue

## Services Offered By TradingView

✓ FREE: Charting platform account <u>Click here for more</u> (Follow steps above)

Guide: How TradingView works Click here for more

**Upgrade:** Your account Click here for more

✓ Live: Trading charts Click here for more

**Live:** Market quotes Click here for more Tool: Economic calendar Click here for more

Partner: Referral program Click here for more

✓ VIP: TradingView Packages Click here for more

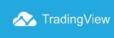

BEAUTIFUL CHARTS Improve Your Trading Performance!

**Get Started for FREE** 

GUIDE: How To Use TradingView Charting Platform: Click Here

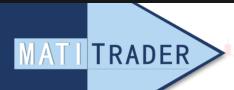

Level Up Your Trading Success

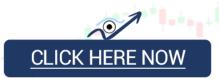